## **Lebenslauf**

#### **Persönliche Daten**

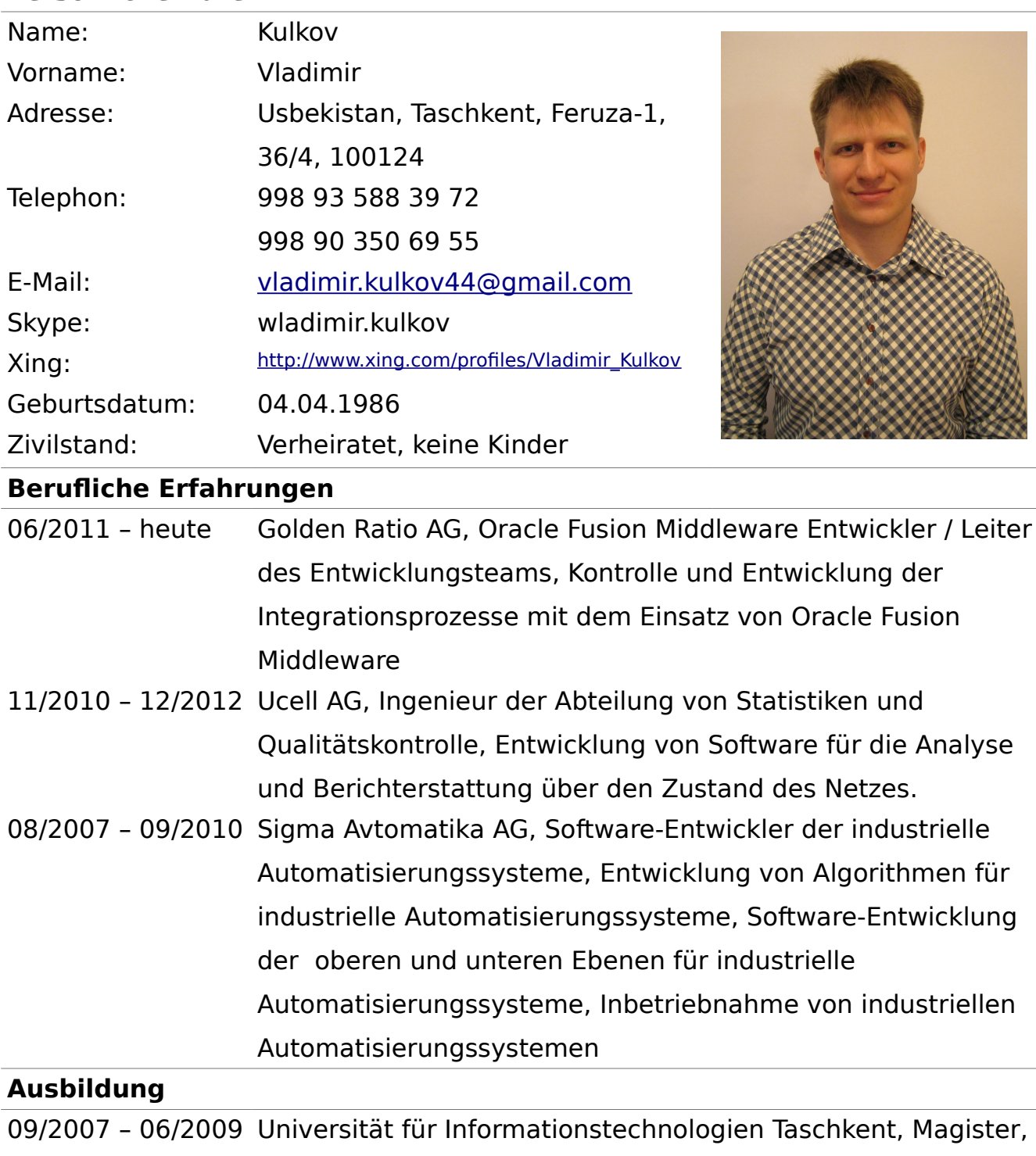

Fakultät für Telekommunikation und

Netzwerksteuerungssysteme

09/2003 – 05/2007 Universität für Informationstechnologien Taschkent, Bachelor,

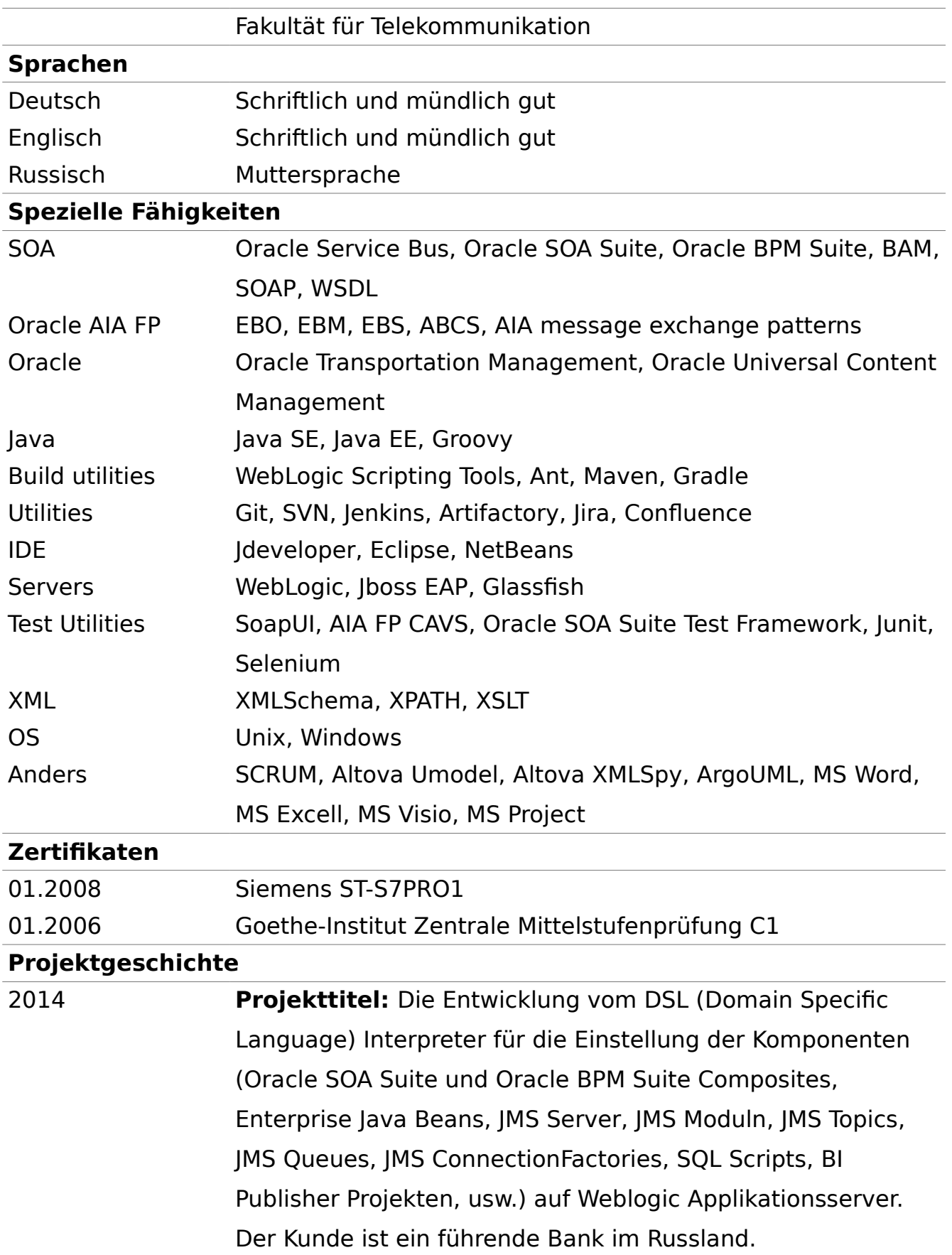

### **Projektbeschreibung:**

Dieser Projekt greift das Probleme von dem Übertrag der entwickelten Komponenten zwischen verschiedenen Umgebungen (development, stage, production) an. Durch die Integration mit dem Harvest oder Jenkins Systeme man kann die Komponentsätze durch das Computermauseintasten installieren oder entfernen.

## **Meine Rolle im Projekt:**

Führender Entwickler. Meine Aufgaben umfassten:

- Die Entwicklung des DSL Interpreter auf Groovy.
- Die Entwicklung der Projektaufbaubeschreibung auf Gradle.
- Die Entwicklung der WLST Scripts
- Die Entwicklung der BASH Scripts
- Die Entwicklung der Komponentaufbaubeschreibungen auf Maven.
- Das Testen.
- Die Verwaltung des Jenkins.
- Die Verwaltung des Artifactory.
- Die Unterhaltung der Kundemitarbeiter
- Die Entwicklung der technischen Dokumentation.

## **Gelöste Probleme und Erfolge:**

- Man hat DSL für die Beschreibung der technischen Struktur (die Domänen, die Servers, die Clusters) entwickelt.
- Man hat DSL für die Beschreibung der Lieferungen (die Liste der Komponenten und der Servers / Clusters, worauf sie installiert werden werden) entwickelt.
- Man hat die WLST Bibliothek für das Installieren und die Entfernung der Komponenten entwickelt.
- Man hat der DSL Interpreter, der auf Grund der

Beschreibungen von der Lieferung und der technischen Struktur generiert die WLST- und BASH- Scripts und lädt die Komponentarchieve vom Artifactory herunter, entwickelt.

- Man hat das DbDeploy Produkt für die Steuerung der SQL Scripts eingeführt.
- Man hat die Aufbaubeschreibungen auf Maven und die Jenkinsaufbauarbeiten für folgende Komponenten entwickelt:
	- MDS Projekt
	- Oracle SOA Suite Projekt
	- Oracle BPM Projekt
	- Oracle OSB Projekt
	- Oracle ADF Projekt
	- EJB Projekt als Jdeveloper Projekt
	- SQL Scripts Projekt
	- Bi Publisher Berichte Projekt

**Die Fertigstellung des Projekts:** im Prozess 2012 - 2013 **Projekttitel**: Entwicklung und Integration der Geschäftsprozesse mit Oracle UCM System in großen Unternehmen in dem Bereich des Handels.

> **Projektbeschreibung**: Das Projekt soll Oracle UCM und Business-Prozesse des Unternehmens zu integrieren. Das Projekt befasst sich mit der Problematik der Koordination und Organisation von Meetings (Sitzungen), die Verfolgung der Umsetzung der oben genannten Fragen und viele kleinere Probleme in einem internationalen Konzern.

**Meine Rolle im Projekt**: In diesem Projekt war ich als der Leiter des Entwicklungsteams Oracle Fusion Middleware. Meine Aufgaben umfassten:

Die Entwicklung und Einführung von Systemen

Integration im Zeitplan und in Übereinstimmung mit den Standards von Design und Entwicklung.

- Leitung den Prozess der Software-Entwicklung in einem Team von 5 Entwicklern.
- Unterstützung Prozesse, Standards und Werkzeuge für Sicherstellung der Entwicklung der Systemintegration.
- Unterstützung Prozesse, die die Verfügbarkeit von Applikation und die Steuerung des Lebenszyklus der Oracle Fusion Middleware Applikation sowie gebundene Applikationen zu gewährleisten.
- Lenkung die Risiken, die mit der Implementierung der Software und der Entwicklung von Strategien verbunden sind.

## **Gelöste Probleme und Erfolge:**

 Entwicklung Gradle Plug-in für die Vorbereitung der Software an den Kunden. Ziel des Plug-in ist Generation des WLST Skript , um den Lebenszyklus von Prozessen zu verwalten, Artefakte aus dem Behälter erhalten und RPM-Datei für automatisch Serverkonfiguration Installierung erzeugen.

**Die Fertigstellung des Projekts**: Das Projekt endete mit einer erfolgreichen Einführung von entwickelten Geschäftsprozessen.

# 2011 - 2013 **Projekttitel**: Entwicklung und Integration von Geschäftsprozessen und eine Reihe von Altsystemen Infrastruktur für der internationalen Organisation des Handels

**Projektbeschreibung**: Das Projekt bestand in der Entwicklung von Geschäftsprozessen und die Integration mit Altsystemen, hauptsächlich durch FTP- und DB-Adapter. Das Projekt entlang wurde in großem Umfang EDN (Event-Delivery-Network) verwendet. Die Ziel-Funktionen, die das

Projekt zugeordnet war die Reorganisation der Geschäftsprozesse des Unternehmens.

## **Meine Rolle im Projekt:**

- Entwicklung und Test von SOA Integration Prozessen mit Oracle Fusion Middleware (OSB, SOA Suite und Weblogic) Ausnutzung.
- Sammlung von Business-und technischen Anforderungen für den Austausch von Informationen mit Altsystemen.
- Entwicklung und Unterstützung von XSD-Schema durch UML und Altova Umodel.
- Vorbereitung der technischen Dokumentation.

## **Gelöste Probleme und Erfolge:**

- Initiieren der Übergang in der Aufbautechnologie des Projekts von Maven zu Gradle.
- Entwicklung des Aufbaues von Projekt mit Maven

**Die Fertigstellung des Projekts:** Das Projekt endete mit einer erfolgreichen Integration von Altsystemen in die Geschäftsprozesse des Kundes.

2011 - 2012 **Projekttitel**: Automatisierung von Dokumentendurchlauf in einem internationalen Telekommunikationsunternehmen.

> **Projektbeschreibung**: Das Projekt bestand aus einer kompletten Automatisierung von dem Dokumentendurchlauf in der Organisation. Im Rahmen des Projekts wurden auch erhöhte Mengen von Benutzeroberflächen mit Oracle ADF entwickelt. Von zentraler Bedeutung für die Architektur des Projekts wurde auf Oracle AIA FP gewidmet.

## **Meine Rolle im Projekt**:

 Entwicklung und Test von SOA Integration Prozessen mit Oracle Fusion Middleware (Oracle BPM Suite, Oracle SOA Suite, WebLogic, usw.) Ausnutzung.

- Fertigstellung und Unterstützung der grundlegenden XSD-Schemas für EBO.
- Entwicklung und Pflege von CAVS Testen.
- Vorbereitung der technischen Dokumentation.

**Die Fertigstellung des Projekts**: Das Projekt endete mit einer erfolgreichen Automatisierung von Dokumentendurchlauf.

2011 - 2012 **Projekttitel**: Integration von Oracle Transportation Management in die Geschäftsprozesse der größten Eisenbahngesellschaft des Russlands.

> **Projektbeschreibung**: Der Hauptteil des Projekts war die Integration der OTM und dem Abrechnungssystem der Organisation.

# **Meine Rolle im Projekt**:

- Entwicklung und Test von Integration SOA Prozessen mit Oracle Fusion Middleware Ausnutzung.
- Fertigstellung und Unterstützung der grundlegenden XSD-Schemas für EBO.
- Entwicklung und Pflege von CAVS Testen.
- Vorbereitung der technischen Dokumentation.

**Die Fertigstellung des Projekts**: Das Projekt endete mit einer erfolgreichen Integration die Geschäftsprozesse des Kunden mit Oracle Transportation Management System.